# Package 'FactorCopula'

July 14, 2022

Version 0.8.1

Date 2022-06-14

Title Factor, Bi-Factor and Second-Order Copula Models

Author Sayed H. Kadhem [aut, cre], Aristidis K. Nikoloulopoulos [aut]

Maintainer Sayed H. Kadhem <s. kadhem@uea.ac.uk>

Depends R (>= 3.5.0), statmod, abind, utils, polycor, VineCopula, matlab

Description Estimation, model selection and goodness-of-fit of (1) factor copula models for mixed continuous and discrete data in Kadhem and Nikoloulopou-los (2021) [<doi:10.1111/bmsp.12231>](https://doi.org/10.1111/bmsp.12231); (2) bi-factor and second-order copula models for item re-sponse data in Kadhem and Nikoloulopoulos (2021) [<arXiv:2102.10660>](https://arxiv.org/abs/2102.10660).

License GPL  $(>= 2)$ 

NeedsCompilation yes

Repository CRAN

Date/Publication 2022-07-14 13:00:02 UTC

# R topics documented:

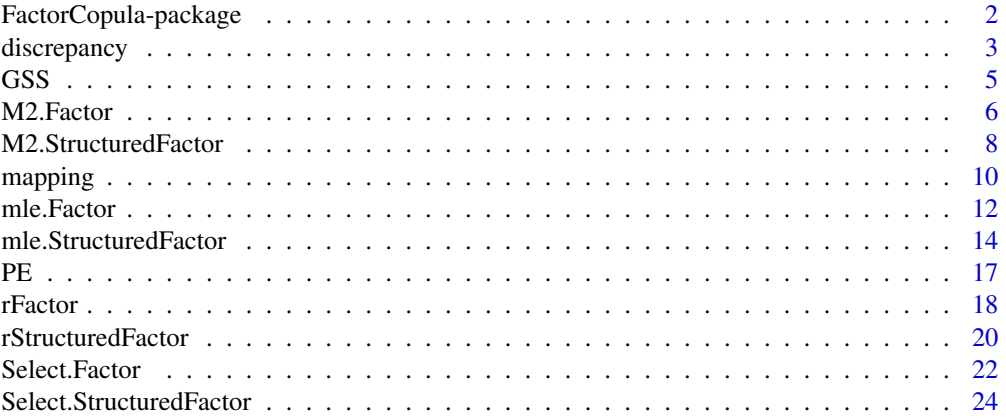

<span id="page-1-0"></span>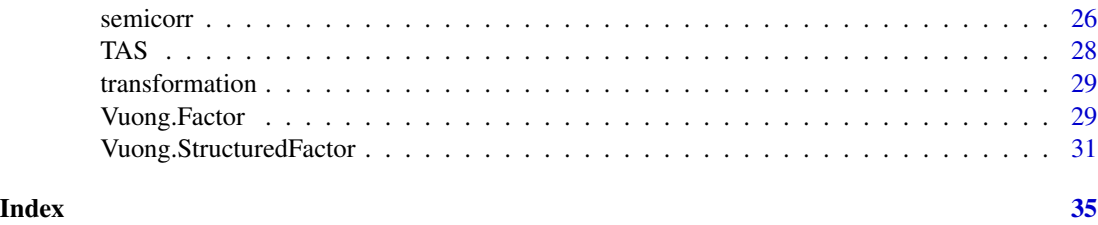

FactorCopula-package *Factor, bi-factor and second-order copula models*

#### Description

Estimation, model selection and goodness-of-fit of (1) factor copula models for mixed continuous and discrete data in Kadhem and Nikoloulopoulos (2021a); (2) bi-factor and second-order copula models for item response data in Kadhem and Nikoloulopoulos (2021b).

#### Details

This package contains R functions for:

- diagnostics based on semi-correlations (Kadhem and Nikoloulopoulos, 2021a,b; Joe, 2014) to detect tail dependence or tail asymmetry;
- diagnostics to show that a dataset has a factor structure based on linear factor analysis (Kadhem and Nikoloulopoulos, 2021a,b ; Joe, 2014);
- estimation of the factor copula models in Krupskii and Joe (2013), Nikoloulopoulos and Joe (2015), and Kadhem and Nikoloulopoulos (2021a, 2021b);
- model selection of the factor copula models in Krupskii and Joe (2013), Nikoloulopoulos and Joe (2015) and Kadhem and Nikoloulopoulos (2021a, 2021b) using the heuristic algorithms in Kadhem and Nikoloulopoulos (2021a, 2021b) that automatically selects the bivariate parametric copula families that link the observed to the latent variables;
- goodness-of-fit of the factor copula models in Krupskii and Joe (2013), Nikoloulopoulos and Joe (2015) and Kadhem and Nikoloulopoulos (2021a, 2021b) using the  $M_2$  statistic (Maydeu-Olivares and Joe, 2006). Note that the continuous and count data have to be transformed to ordinal.

#### Author(s)

Sayed H. Kadhem <s.kadhem@uea.ac.uk> Aristidis K. Nikoloulopoulos <a.nikoloulopoulos@uea.ac.uk>

#### References

Joe, H. (2014). *Dependence Modelling with Copulas*. Chapman & Hall, London.

Maydeu-Olivares, A. and Joe, H. (2006). Limited information goodness-of-fit testing in multidimensional contingency tables. *Psychometrika*, 71, 713–732. doi: [10.1007/s1133600512959.](https://doi.org/10.1007/s11336-005-1295-9)

<span id="page-2-0"></span>Kadhem, S.H. and Nikoloulopoulos, A.K. (2021a) Factor copula models for mixed data. *British Journal of Mathematical and Statistical Psychology*, 74, 365–403. doi: [10.1111/bmsp.12231.](https://doi.org/10.1111/bmsp.12231)

Kadhem, S.H. and Nikoloulopoulos, A.K. (2021b) Bi-factor and second-order copula models for item response data. *Arxiv e-prints*, <arXiv:2102.10660>. <https://arxiv.org/abs/2102.10660>.

Krupskii, P. and Joe, H. (2013) Factor copula models for multivariate data. *Journal of Multivariate Analysis*, 120, 85–101. doi: [10.1016/j.jmva.2013.05.001.](https://doi.org/10.1016/j.jmva.2013.05.001)

Nikoloulopoulos, A.K. and Joe, H. (2015) Factor copula models with item response data. *Psychometrika*, 80, 126–150. doi: [10.1007/s1133601393874.](https://doi.org/10.1007/s11336-013-9387-4)

discrepancy *Diagnostics to detect a factor dependence structure*

#### Description

The diagnostic method in Joe (2014, pages 245-246) to show that each dataset has a factor structure based on linear factor analysis. The correlation matrix  $R_{\text{observed}}$  has been obtained based on the sample correlations from the bivariate pairs of the observed variables. These are the linear (when both variables are continuous), polychoric (when both variables are ordinal), and polyserial (when one variable is continuous and the other is ordinal) sample correlations among the observed variables. The resulting  $R_{\text{observed}}$  is generally positive definite if the sample size is not small enough; if not one has to convert it to positive definite. We calculate various measures of discrepancy between  $R_{observed}$  and  $R_{model}$  (the resulting correlation matrix of linear factor analysis), such as the maximum absolute correlation difference  $D_1 = \max |\mathbf{R}_{model} - \mathbf{R}_{observed}|$ , the average absolute correlation difference  $D_2 = \text{avg}|\mathsf{R}_{\text{model}} - \mathsf{R}_{\text{observed}}|$ , and the correlation matrix discrepancy measure  $D_3 = \log \left( \det(\mathsf{R}_{\text{model}}) \right) - \log \left( \det(\mathsf{R}_{\text{observed}}) \right) + \text{tr}(\mathsf{R}_{\text{model}}^{-1} \mathsf{R}_{\text{observed}}) - d.$ 

#### Usage

discrepancy(cormat, n, f3)

#### Arguments

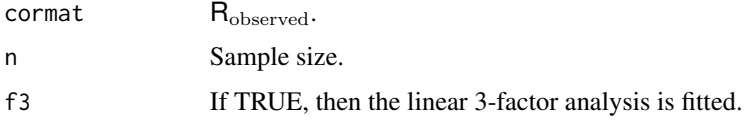

#### Value

A matrix with the calculated discrepancy measures for different number of factors.

#### Author(s)

Sayed H. Kadhem <s.kadhem@uea.ac.uk> Aristidis K. Nikoloulopoulos <a.nikoloulopoulos@uea.ac.uk>

#### References

Joe, H. (2014). *Dependence Modelling with Copulas*. Chapman & Hall, London.

Kadhem, S.H. and Nikoloulopoulos, A.K. (2021) Factor copula models for mixed data. *British Journal of Mathematical and Statistical Psychology*, 74, 365–403. doi: [10.1111/bmsp.12231.](https://doi.org/10.1111/bmsp.12231)

### Examples

```
#------------------------------------------------
# PE Data
#------------------ -----------------
data(PE)
#correlation
continuous.PE1 < -PEE[,1]
continuous.PE <- cbind(continuous.PE1, PE[,2])
u.PE <- apply(continuous.PE, 2, rank)/(nrow(PE)+1)
z.PE \le qnorm(u.PE)categorical.PE <- data.frame(apply(PE[, 3:5], 2, factor))
nPE <- cbind(z.PE, categorical.PE)
#-------------------------------------------------
# Discrepancy measures----------------------------
#-------------------------------------------------
#correlation matrix for mixed data
cormat.PE <- as.matrix(polycor::hetcor(nPE, std.err=FALSE))
#discrepancy measures
out.PE = discrepancy(cormat.PE, n = nrow(nPE), f3 = FALSE)
#------------------------------------------------
#------------------------------------------------
# GSS Data
#------------------ -----------------
data(GSS)
attach(GSS)
continuous.GSS <- cbind(INCOME,AGE)
continuous.GSS <- apply(continuous.GSS, 2, rank)/(nrow(GSS)+1)
z.GSS <- qnorm(continuous.GSS)
ordinal.GSS <- cbind(DEGREE,PINCOME,PDEGREE)
count.GSS <- cbind(CHILDREN,PCHILDREN)
# Transforming the count variables to ordinal
# count1 : CHILDREN
count1 = count.GSS[, 1]count1[count1 > 3] = 3# count2: PCHILDREN
count2 = count.GSS[, 2]count2[count2 > 7] = 7# Combining both transformed count variables
ncount.GSS = cbind(count1, count2)
# Combining ordinal and transformed count variables
```

```
categorical.GSS <- cbind(ordinal.GSS, ncount.GSS)
categorical.GSS <- data.frame(apply(categorical.GSS, 2, factor))
# combining continuous and categorical variables
nGSS = cbind(z.GSS, categorical.GSS)
#-------------------------------------------------
# Discrepancy measures----------------------------
#-------------------------------------------------
#correlation matrix for mixed data
cormat.GSS <- as.matrix(polycor::hetcor(nGSS, std.err=FALSE))
#discrepancy measures
out.GSS = discrepancy(cormat.GSS, n = nrow(nGSS), f3 = TRUE)
```
GSS *The 1994 General Social Survey*

#### Description

Hoff (2007) analysed seven demographic variables of 464 male respondents to the 1994 General Social Survey. Of these seven, two were continuous (income and age of the respondents), three were ordinal with 5 categories (highest degree of the survey respondent, income and highest degree of respondent's parents), and two were count variables (number of children of the survey respondent and respondent's parents).

## Usage

data(GSS)

# Format

A data frame with 464 observations on the following 7 variables:

INCOME Income of the respondent in 1000s of dollars, binned into 21 ordered categories.

DEGREE Highest degree ever obtained (0:None, 1:HS, 2:Associates, 3:Bachelors, 4:Graduate).

CHILDREN Number of children of the survey respondent.

PINCOME Financial status of respondent's parents when respondent was 16 (on a 5-point scale).

PDEGREE Highest degree of the survey respondent's parents (0:None, 1:HS, 2:Associates, 3:Bachelors, 4:Graduate).

PCHILDREN Number of children of the survey respondent's parents - 1.

AGE Age of the respondents in years.

#### Source

Hoff, P. D. (2007). Extending the rank likelihood for semiparametric copula estimation. *The Annals of Applied Statistics*, 1, 265–283.

<span id="page-5-0"></span>

# Description

The limited information  $M_2$  statistic (Maydeu-Olivares and Joe, 2006) of factor copula models for mixed continuous and discrete data.

# Usage

```
M2.1F(tcontinuous, ordinal, tcount, cpar, copF1, gl)
M2.2F(tcontinuous, ordinal, tcount, cpar, copF1, copF2, gl, SpC)
```
# Arguments

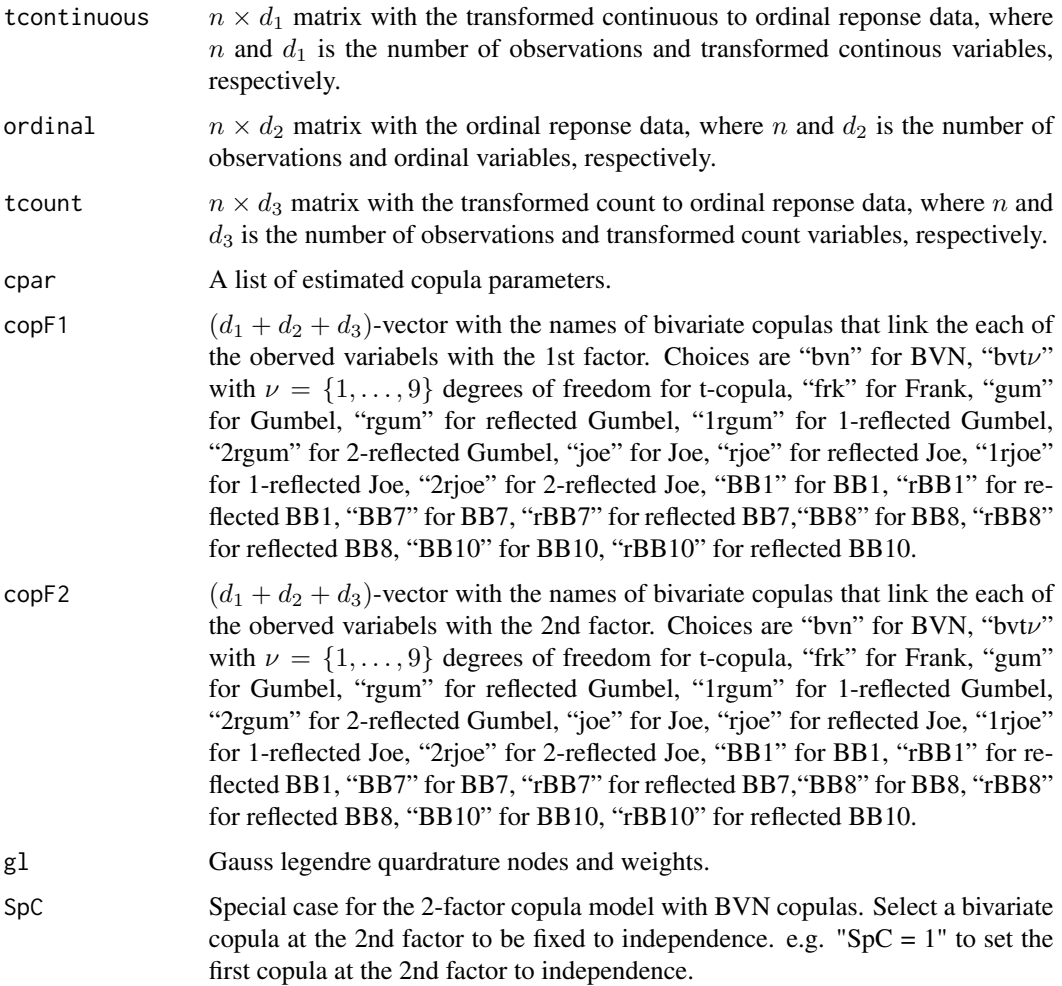

#### M2.Factor 7

#### Details

The  $M_2$  statistic has been developed for goodness-of-fit testing in multidimensional contingency tables by Maydeu-Olivares and Joe (2006). Nikoloulopoulos and Joe (2015) have used the  $M_2$ statistic to assess the goodness-of-fit of factor copula models for ordinal data. We build on the aforementioned papers and propose a methodology to assess the overall goodness-of-fit of factor copula models for mixed continuous and discrete responses. Since the  $M_2$  statistic has been developed for multivariate ordinal data, we propose to first transform the continuous and count variables to ordinal and then calculate the  $M_2$  statistic at the maximum likelihood estimate before transformation.

#### Value

A list containing the following components:

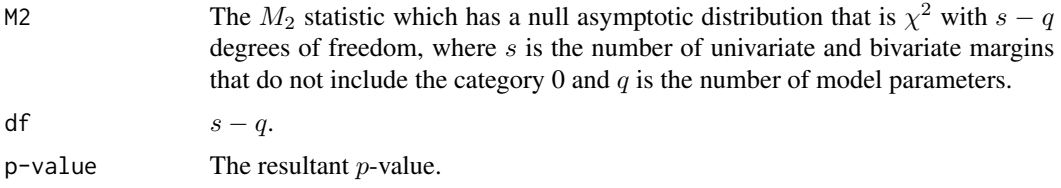

# Author(s)

Sayed H. Kadhem <s.kadhem@uea.ac.uk> Aristidis K. Nikoloulopoulos <a.nikoloulopoulos@uea.ac.uk>

#### References

Kadhem, S.H. and Nikoloulopoulos, A.K. (2021) Factor copula models for mixed data. *British Journal of Mathematical and Statistical Psychology*, 74, 365–403. doi: [10.1111/bmsp.12231.](https://doi.org/10.1111/bmsp.12231)

Maydeu-Olivares, A. and Joe, H. (2006). Limited information goodness-of-fit testing in multidimensional contingency tables. *Psychometrika*, 71, 713–732. doi: [10.1007/s1133600512959.](https://doi.org/10.1007/s11336-005-1295-9)

Nikoloulopoulos, A.K. and Joe, H. (2015) Factor copula models with item response data. *Psychometrika*, 80, 126–150. doi: [10.1007/s1133601393874.](https://doi.org/10.1007/s11336-013-9387-4)

#### Examples

```
#------------------------------------------------
# Setting quadreture points
nq <- 25
gl <- gauss.quad.prob(nq)
#------------------------------------------------
# PE Data
#------------------ -----------------
data(PE)
continuous.PE1 = -PE[, 1]continuous.PE2 = PE[,2]
continuous.PE <- cbind(continuous.PE1, continuous.PE2)
```

```
categorical.PE <- PE[, 3:5]
#------------------------------------------------
# Estimation
#------------------ -----------------
#------------------ One-factor -----------------
# one-factor copula model
cop1f.PE <- c("joe", "joe", "rjoe", "joe", "gum")
est1factor.PE <- mle1factor(continuous.PE, categorical.PE,
                         count=NULL, copF1=cop1f.PE, gl, hessian = TRUE)
#------------------------------------------------
# M2
#------------------------------------------------
#Transforming the continuous to ordinal data:
ncontinuous.PE = continuous2ordinal(continuous.PE, 5)
# M2 statistic for the one-factor copula model:
m2.1f.PE <- M2.1F(ncontinuous.PE, categorical.PE, tcount=NULL,
                cpar=est1factor.PE$cpar, copF1=cop1f.PE, gl)
```
M2.StructuredFactor *Goodness-of-fit of bi-factor and second-order copula models for item response data*

#### Description

The limited information  $M_2$  statistic (Maydeu-Olivares and Joe, 2006) of bi-factor and second-order copula models for item response data.

# Usage

```
M2Bifactor(y,cpar, copnames1, copnames2, gl, ngrp, grpsize)
M2Second_order(y,cpar, copnames1, copnames2, gl, ngrp, grpsize)
```
#### Arguments

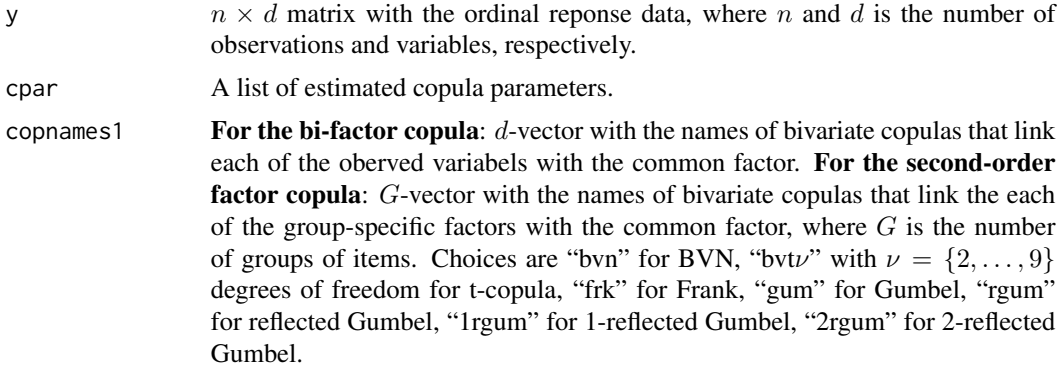

<span id="page-7-0"></span>

# M2.StructuredFactor 9

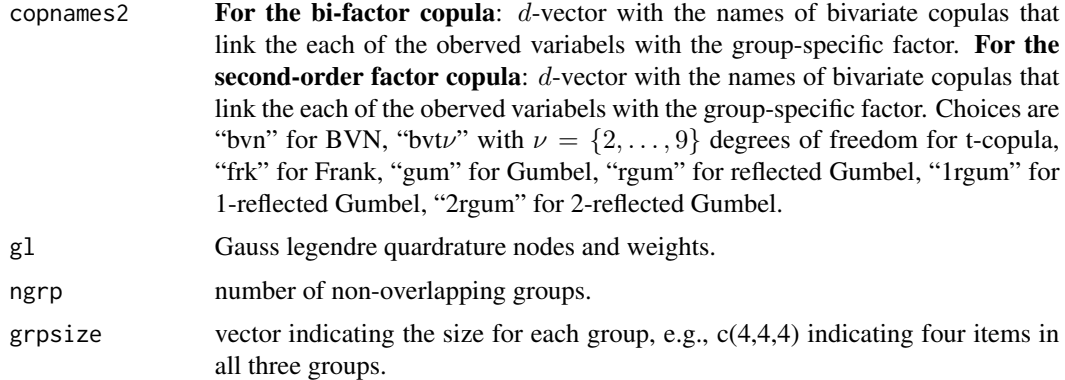

#### Details

The  $M_2$  statistic has been developed for goodness-of-fit testing in multidimensional contingency tables by Maydeu-Olivares and Joe (2006). We use the  $M_2$  to assess the overall fit for the bi-factor and second-order copula models for item resposne data (Kadhem & Nikoloulopoulos, 2021).

#### Value

A list containing the following components:

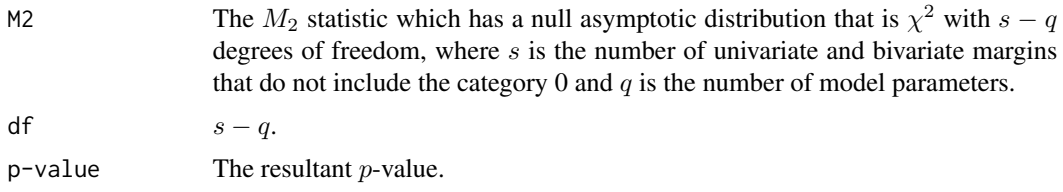

### Author(s)

Sayed H. Kadhem <s.kadhem@uea.ac.uk> Aristidis K. Nikoloulopoulos <a.nikoloulopoulos@uea.ac.uk>

# References

Kadhem, S.H. and Nikoloulopoulos, A.K. (2021) Bi-factor and second-order copula models for item response data. *Arxiv e-prints*, <arXiv:2102.10660>. <https://arxiv.org/abs/2102.10660>.

Maydeu-Olivares, A. and Joe, H. (2006). Limited information goodness-of-fit testing in multidimensional contingency tables. *Psychometrika*, 71, 713–732. doi: [10.1007/s1133600512959.](https://doi.org/10.1007/s11336-005-1295-9)

#### Examples

#------------------------------------------------ # Setting quadreture points nq <- 15 gl <- gauss.quad.prob(nq) #------------------------------------------------ <span id="page-9-0"></span>10 mapping mapping that the contract of the contract of the contract of the contract of the contract of the contract of the contract of the contract of the contract of the contract of the contract of the contract of the co

```
# TAS Data
#------------------ -----------------
data(TAS)
#using a subset of the data
#group1: 1,3,6,7,9,13,14
grp1=c(1,3,6)
#group2: 2,4,11,12,17
grp2=c(2,4,11)
#group3: 5,8,10,15,16,18,19,20
grp3=c(5,8,10)
#Rearrange items within testlets
set.seed(123)
i=sample(1:nrow(TAS),500)
ydat=TAS[i,c(grp1,grp2,grp3)]
d=ncol(ydat);d
n=nrow(ydat);n
#size of each group
g1=length(grp1)
g2=length(grp2)
g3=length(grp3)
grpsize=c(g1,g2,g3)#group size
#number of groups
ngrp=length(grpsize)
#------------------------------------------------
# M2
#------------------------------------------------
#BI-FACTOR
tauX0 = c(0.49,0.16,0.29,#0.09,0.47,0.49,0.30,
         0.46,0.41,0.33,#0.29,0.24,
         0.10,0.16,0.14)#,0.12,0.03,0.03,0.10,0.10)
tauXg = c(0.09,0.37,0.23,#0.53,0.24,0.32,0.27,
         0.53,0.58,0.20,#0.23,0.25,0.34,0.33,
         0.30,0.19,0.24)#,0.29,0.43,0.26)
copX0 = rep("bvt2", d)copXg = c(rep("rgum", g1), rep("bvt3", g2+g3))
#converting taus to cpars
cparX0=mapply(function(x,y) tau2par(x,y),x=copX0,y=tauX0)
cparXg=mapply(function(x,y) tau2par(x,y),x=copXg,y=tauXg)
cpar=c(cparX0,cparXg)
m2_Bifactor = M2Bifactor(y=ydat, cpar, copX0, copXg, gl, ngrp, grpsize)
```
mapping *Mapping of Kendall's tau and copula parameter*

#### mapping the contract of the contract of the contract of the contract of the contract of the contract of the contract of the contract of the contract of the contract of the contract of the contract of the contract of the co

# Description

Bivariate copulas: mapping of Kendall's tau and copula parameter.

#### Usage

```
par2tau(copulaname, cpar)
tau2par(copulaname, tau)
```
# Arguments

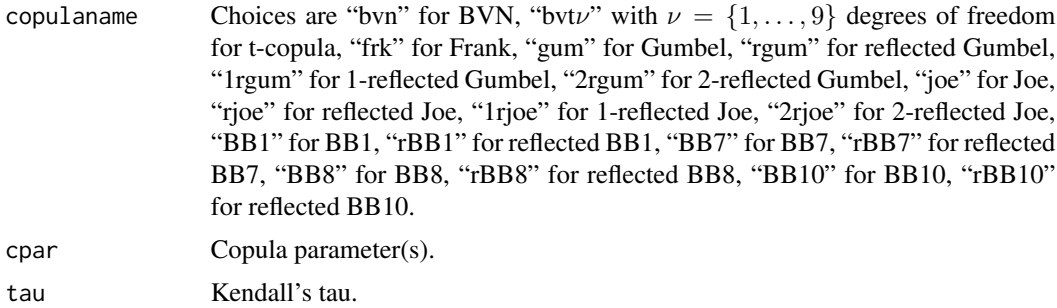

#### Value

Kendall's tau or copula parameter.

# References

Joe H (1997) *Multivariate Models and Dependence Concepts*. Chapman & Hall, London. Joe H (2014) *Dependence Modeling with Copulas*. Chapman & Hall, London. Joe H (2014) *CopulaModel: Dependence Modeling with Copulas*. Software for book: *Dependence Modeling with Copulas*, Chapman & Hall, London 2014.

# Examples

```
# 1-param copulas
#BVN copula
cpar.bvn = tau("bvn", 0.5)tau.bvn = par2tau("bvn", cpar.bvn)
#Frank copula
cpar.frk = tau("frk", 0.5)tau.frk = par2tau("frk", cpar.frk)
#Gumbel copula
cpar.gum = tau("gum", 0.5)tau.gum = par2tau("gum", cpar.gum)
```
#Joe copula

```
cpar.joe = tau('joe'', 0.5)tau.joe = par2tau("joe", cpar.joe)
# 2-param copulas
#BB1 copula
tau.bb1 = par2tau('bb1", c(0.5, 1.5))#BB7 copula
tau.bb7 = par2tau('bb7", c(1.5,1))#BB8 copula
tau.bb8 = par2tau('bbb8", c(3,0.8))#BB10 copula
tau.bb10 = par2tau("bb10", c(3,0.8))
```
mle.Factor *Maximum likelhood estimation of factor copula models for mixed data*

# Description

We use a two-stage etimation approach toward the estimation of factor copula models for mixed continuous and discrete data.

### Usage

mle1factor(continuous, ordinal, count, copF1, gl, hessian, print.level) mle2factor(continuous, ordinal, count, copF1, copF2, gl, hessian, print.level) mle2factor.bvn(continuous, ordinal, count, copF1, copF2, gl, SpC, print.level)

#### Arguments

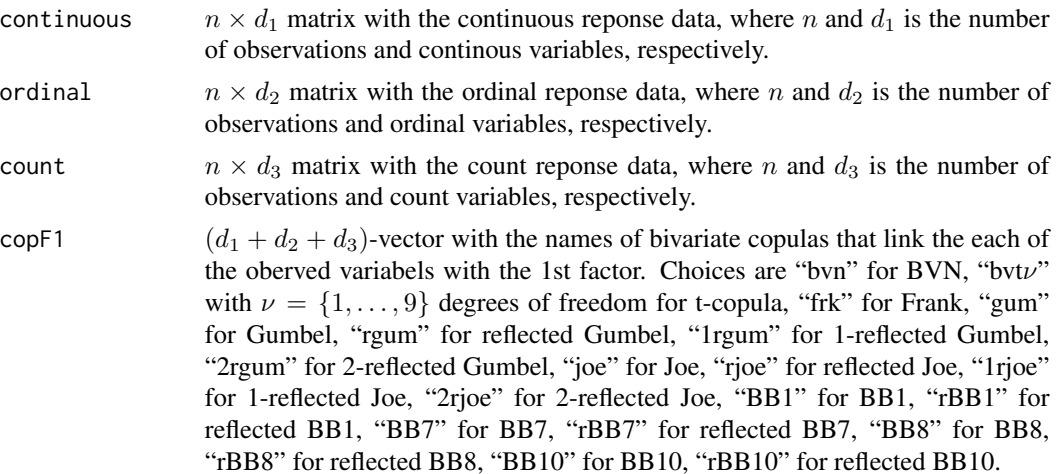

<span id="page-11-0"></span>

#### mle.Factor 13

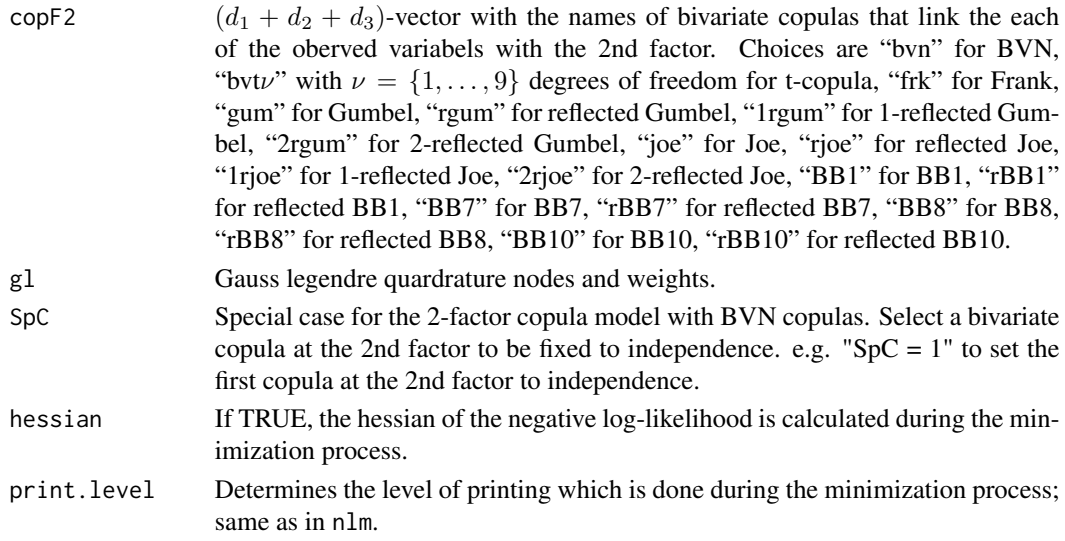

# Details

Estimation is achieved by maximizing the joint log-likelihood over the copula parameters with the univariate parameters/distributions fixed as estimated at the first step of the proposed two-step estimation approach.

#### Value

A list containing the following components:

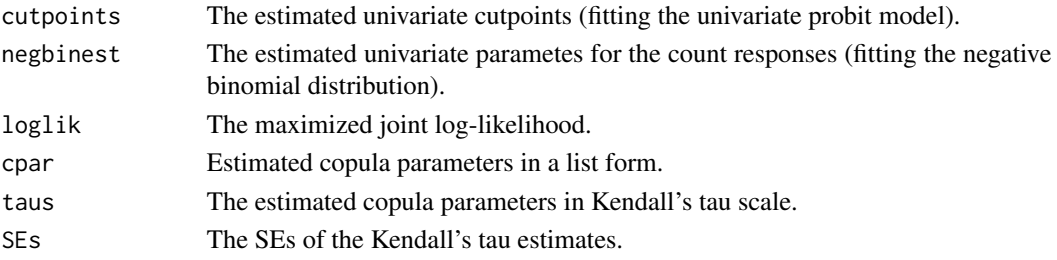

#### Author(s)

Sayed H. Kadhem <s.kadhem@uea.ac.uk> Aristidis K. Nikoloulopoulos <a.nikoloulopoulos@uea.ac.uk>

# References

Kadhem, S.H. and Nikoloulopoulos, A.K. (2021) Factor copula models for mixed data. *British Journal of Mathematical and Statistical Psychology*, 74, 365–403. doi: [10.1111/bmsp.12231.](https://doi.org/10.1111/bmsp.12231)

Krupskii, P. and Joe, H. (2013) Factor copula models for multivariate data. *Journal of Multivariate Analysis*, 120, 85–101. doi: [10.1016/j.jmva.2013.05.001.](https://doi.org/10.1016/j.jmva.2013.05.001)

Nikoloulopoulos, A.K. and Joe, H. (2015) Factor copula models with item response data. *Psychometrika*, 80, 126–150. doi: [10.1007/s1133601393874.](https://doi.org/10.1007/s11336-013-9387-4)

### Examples

```
#------------------------------------------------
# Setting quadreture points
na \le -25gl <- gauss.quad.prob(nq)
#------------------------------------------------
# PE Data
#------------------ -----------------
data(PE)
continuous.PE1 = -PE[, 1]continuous.PE2 = PE[, 2]continuous.PE <- cbind(continuous.PE1, continuous.PE2)
categorical.PE <- PE[, 3:5]
#------------------------------------------------
# Estimation
#------------------ -----------------
#------------------ One-factor -----------------
# one-factor copula model
cop1f.PE <- c("joe", "joe", "rjoe", "joe", "gum")
est1factor.PE <- mle1factor(continuous.PE, categorical.PE,
                         count=NULL, copF1=cop1f.PE, gl, hessian = TRUE)
est1factor.PE
#------------------------------------------------
#------------------------------------------------
# GSS Data
#------------------ -----------------
data(GSS)
attach(GSS)
continuous.GSS <- cbind(INCOME, AGE)
ordinal.GSS <- cbind(DEGREE, PINCOME, PDEGREE)
count.GSS <- cbind(CHILDREN, PCHILDREN)
#------------------------------------------------
# Estimation
#------------------ -----------------
#------------------ One-factor -----------------
# one-factor copula model
cop1f.GSS <- c("joe","2rjoe","bvt3","bvt3",
         "rgum","2rjoe","2rgum")
est1factor.GSS <- mle1factor(continuous.GSS, ordinal.GSS,
                      count.GSS, copF1 = cop1f.GSS, gl, hessian = TRUE)
```
mle.StructuredFactor *Maximum likelihood estimation of the bi-factor and second-order copula models for item response data*

<span id="page-13-0"></span>

# Description

We approach the estimation of the bi-factor and second-order copula models for item response data with the IFM method of Joe (2005).

# Usage

```
mleBifactor(y, copnames1, copnames2, gl, ngrp, grpsize,
hessian, print.level)
mleSecond_order(y, copnames1, copnames2, gl, ngrp, grpsize,
hessian, print.level)
```
# Arguments

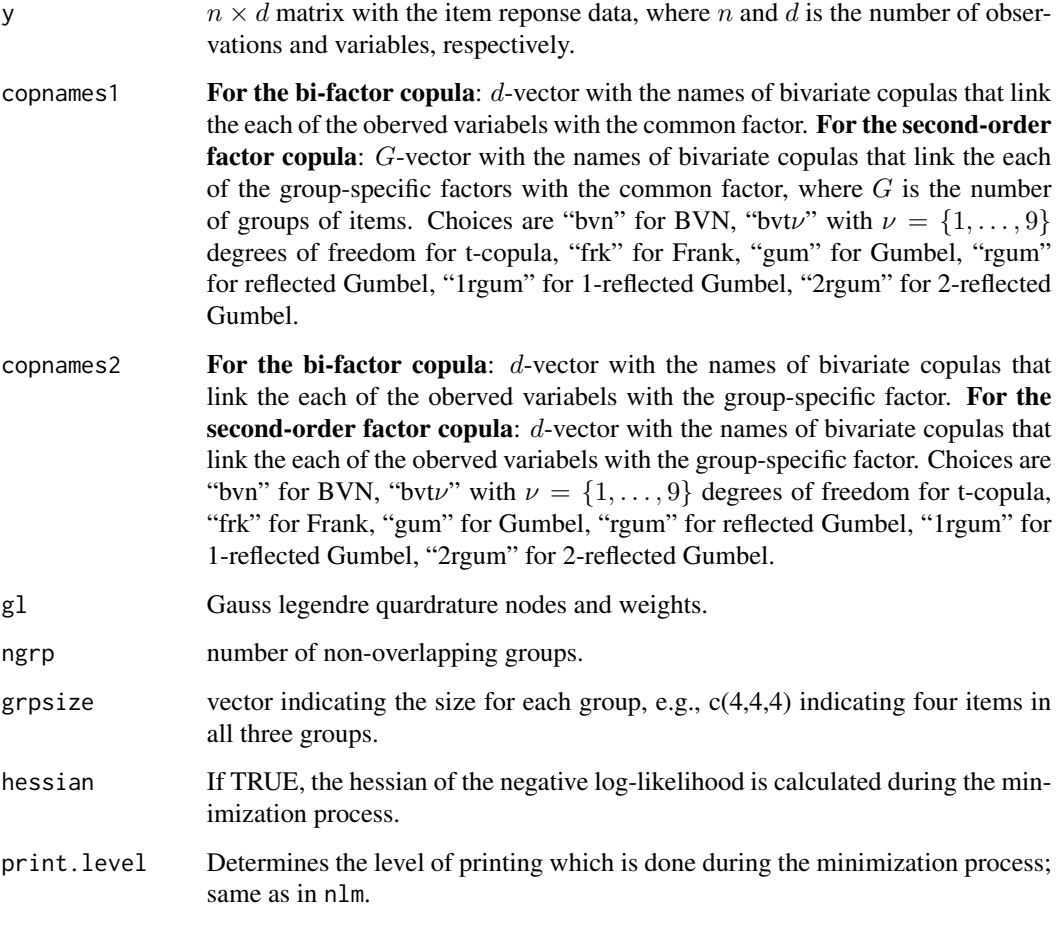

# Details

Estimation is achieved by maximizing the joint log-likelihood over the copula parameters with the univariate cutpoints fixed as estimated at the first step of the proposed two-step estimation approach.

# Value

A list containing the following components:

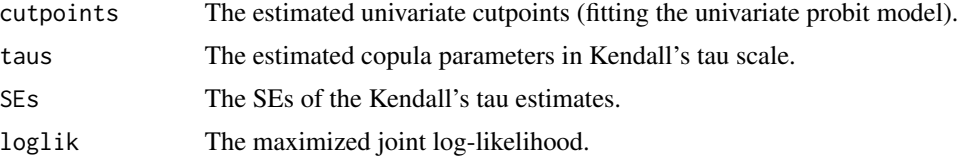

# Author(s)

Sayed H. Kadhem <s.kadhem@uea.ac.uk> Aristidis K. Nikoloulopoulos <a.nikoloulopoulos@uea.ac.uk>

#### References

Joe, H. (2005) Asymptotic efficiency of the two-stage estimation method for copula-based models. *Journal of Multivariate Analysis*, 94, 401–419. doi: [10.1016/j.jmva.2004.06.003.](https://doi.org/10.1016/j.jmva.2004.06.003)

Kadhem, S.H. and Nikoloulopoulos, A.K. (2021) Bi-factor and second-order copula models for item response data. *Arxiv e-prints*, <arXiv:2102.10660>. <https://arxiv.org/abs/2102.10660>.

# Examples

```
#------------------------------------------------
# Setting quadreture points
nq <- 25
gl <- gauss.quad.prob(nq)
#------------------------------------------------
# TAS Data
#------------------ -----------------
data(TAS)
#using a subset of the data
#group1: 1,3,6,7,9,13,14
grp1=c(1,3,6)
#group2: 2,4,11,12,17
grp2=c(2,4,11)
#group3: 5,8,10,15,16,18,19,20
grp3=c(5,8,10)
#Rearrange items within testlets
set.seed(123)
i=sample(1:nrow(TAS),500)
ydat=TAS[i,c(grp1,grp2,grp3)]
d=ncol(ydat);d
n=nrow(ydat);n
#size of each group
g1=length(grp1)
g2=length(grp2)
g3=length(grp3)
```

```
grpsize=c(g1,g2,g3)#group size
#number of groups
ngrp=length(grpsize)
```

```
#BI-FACTOR
copX0 = rep("bvt2", d)copXg = c(rep("rgum", g1), rep("bvt3", g2+g3))
mle_Bifactor = mleBifactor(y = ydat, copX0, copXg, gl, ngrp, grpsize, hessian=FALSE, print.level=2)
```
PE *Political-economic risk of 62 countries for the year 1987*

# Description

Quinn (2004) used 5 mixed variables, namely the continuous variable black-market premium in each country (used as a proxy for illegal economic activity), the continuous variable productivity as measured by real gross domestic product per worker in 1985 international prices, the binary variable independence of the national judiciary (1 if the judiciary is judged to be independent and 0 otherwise), and the ordinal variables measuring the lack of expropriation risk and lack of corruption.

### Usage

data(PE)

# Format

A data frame with 62 observations (countries) on the following 5 variables:

- BM Black-market premium.
- GDP Gross domestic product.
- IJ Independent judiciary.
- XPR Lack of expropriation risk.
- CPR Lack of corruption.

#### Source

Quinn, K. M. (2004). Bayesian factor analysis for mixed ordinal and continuous responses. *Political Analysis*, 12, 338–353.

<span id="page-16-0"></span> $PE$  17

<span id="page-17-0"></span>

# Description

Simulating dependent standard uniform and ordinal response data from factor copula models.

# Usage

r1factor(n, d1, d2, categ, theta, copF1) r2factor(n, d1, d2, categ, theta, delta, copF1, copF2)

# Arguments

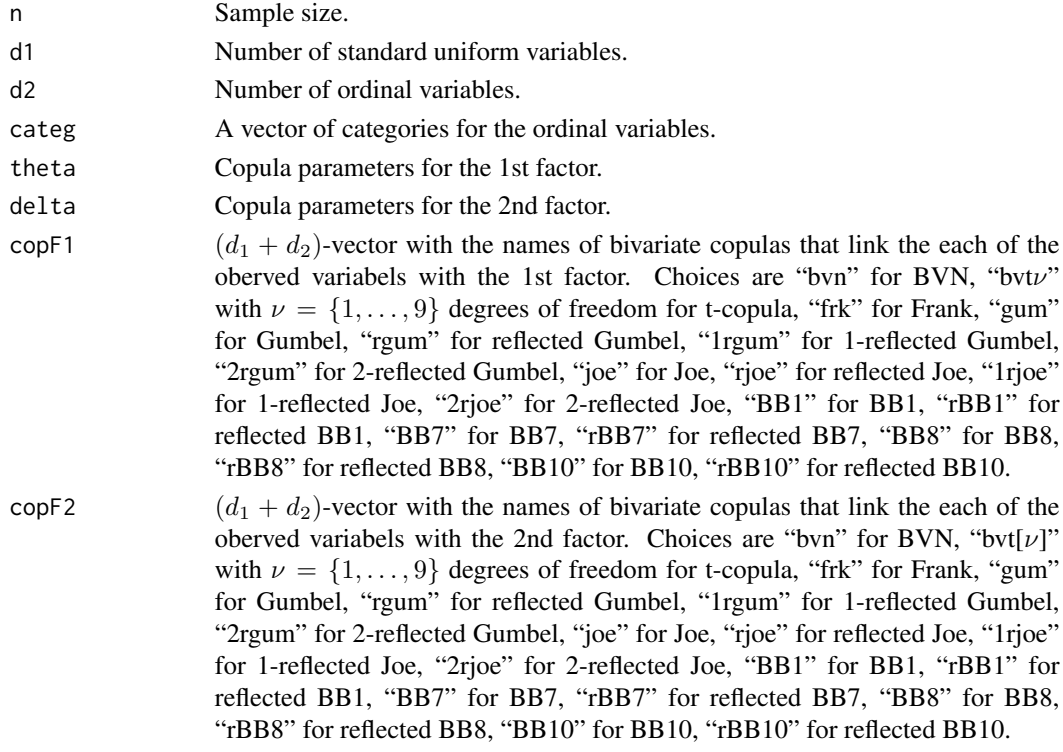

# Value

Data matrix of dimension  $n \times d$ , where n is the sample size, and  $d = d_1 + d_2$  is the total number of variables.

#### Author(s)

Sayed H. Kadhem <s.kadhem@uea.ac.uk> Aristidis K. Nikoloulopoulos <a.nikoloulopoulos@uea.ac.uk>

#### rFactor 19

#### References

Kadhem, S.H. and Nikoloulopoulos, A.K. (2021) Factor copula models for mixed data. *British Journal of Mathematical and Statistical Psychology*, 74, 365–403. doi: [10.1111/bmsp.12231.](https://doi.org/10.1111/bmsp.12231)

#### Examples

# --------------------------------------------------- # --------------------------------------------------- # One-factor copula model # --------------------------------------------------- # --------------------------------------------------- #Sample size ---------------------------------------  $n = 100$ #Continuous Variables -----------------------------  $d1 = 5$ #Ordinal Variables --------------------------------  $d2 = 3$ #Categories for ordinal ---------------------------  $categ = c(3, 4, 5)$ #Copula parameters -------------------------------- theta =  $rep(2, d1+d2)$ #Copula names ------------------------------------- copnamesF1 =  $rep("gum", d1+d2)$ #----------------- Simulating data ----------------- datF1 = r1factor(n, d1=d1, d2=d2, categ, theta, copnamesF1) #------------ Plotting continuous data ------------ pairs(qnorm(datF1[, 1:d1])) # --------------------------------------------------- # --------------------------------------------------- # Two-factor copula model # --------------------------------------------------- # --------------------------------------------------- #Sample size --------------------------------------- n = 100 #Continuous Variables -----------------------------  $d1 = 5$ #Ordinal Variables --------------------------------  $d2 = 3$ #Categories for ordinal ----------------------------

```
categ = c(3, 4, 5)#Copula parameters ---------------------------------
theta = rep(2.5, d1+d2)delta = rep(1.5, d1+d2)#Copula names --------------------------------------
copnamesF1 = rep("gum", d1+d2)copnamesF2 = rep("gum", d1+d2)#----------------- Simulating data ------------------
datF2 = r2factor(n, d1=d1, d2=d2, categ, theta, delta,
               copnamesF1, copnamesF2)
#----------------- Plotting data ------------------
pairs(qnorm(datF2[,1:d1]))
```
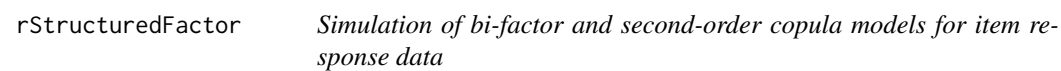

### Description

Simulating dependent item response data from the bi-factor and second-order copula models for item response data.

#### Usage

```
rBifactor(n, d, grpsize, categ, copnames1,copnames2, theta1, theta2)
rSecond_order(n, d, grpsize, categ, copnames1, copnames2, theta1, theta2)
```
#### Arguments

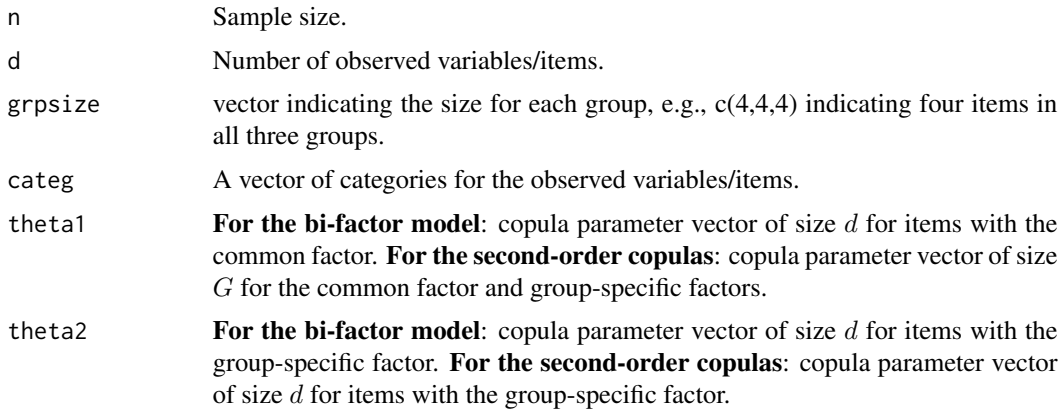

#### rStructuredFactor 21

- copnames 1 For the bi-factor copula:  $d$ -vector with the names of bivariate copulas that link the each of the oberved variabels with the common factor. For the second-order factor copula: G-vector with the names of bivariate copulas that link the each of the group-specific factors with the common factor, where  $G$  is the number of groups of items. Choices are "bvn" for BVN, "bvtv" with  $\nu = \{1, \ldots, 9\}$ degrees of freedom for t-copula, "frk" for Frank, "gum" for Gumbel, "rgum" for reflected Gumbel, "1rgum" for 1-reflected Gumbel, "2rgum" for 2-reflected Gumbel. copnames For the bi-factor copula:  $d$ -vector with the names of bivariate copulas that link the each of the oberved variabels with the group-specific factor. For the second-order factor copula: d-vector with the names of bivariate copulas that
	- link the each of the oberved variabels with the group-specific factor. Choices are "bvn" for BVN, "bvt $\nu$ " with  $\nu = \{1, \ldots, 9\}$  degrees of freedom for t-copula, "frk" for Frank, "gum" for Gumbel, "rgum" for reflected Gumbel, "1rgum" for 1-reflected Gumbel, "2rgum" for 2-reflected Gumbel.

# Value

Data matrix of dimension  $n \times d$ , where n is the sample size, and d is the total number of observed variables/items.

### Author(s)

Sayed H. Kadhem <s.kadhem@uea.ac.uk> Aristidis K. Nikoloulopoulos <a.nikoloulopoulos@uea.ac.uk>

#### References

Kadhem, S.H. and Nikoloulopoulos, A.K. (2021) Bi-factor and second-order copula models for item response data. *Arxiv e-prints*, <arXiv:2102.10660>. <https://arxiv.org/abs/2102.10660>.

## Examples

```
# ---------------------------------------------------
# ---------------------------------------------------
#Sample size
n = 500
#Ordinal Variables ---------------------------------
d = 9grpsize=c(3,3,3)
ngrp=length(grpsize)
#Categories for ordinal ----------------------------
categ = rep(3,d)# ---------------------------------------------------
# ---------------------------------------------------
# Bi-factor copula model
# ---------------------------------------------------
# ---------------------------------------------------
```

```
#Copula parameters
theta = rep(2.5, d)delta = rep(1.5, d)#Copula names
copulanames1 = rep("gum", d)
copulanames2 = rep("gum", d)
#----------------- Simulating data ------------------
data_Bifactor = rBifactor(n, d, grpsize, categ, copulanames1,
copulanames2, theta, delta)
# ---------------------------------------------------
# ---------------------------------------------------
# Second-order copula model
# ---------------------------------------------------
# ---------------------------------------------------
#Copula parameters
theta= rep(1.5, ngrp)
delta = rep(2.5, d)#Copula names
copulanames1 = rep("gum", ngrp)
copulanames2 = rep("gum", d)
data_Second_order = rSecond_order(n, d, grpsize, categ,
copulanames1, copulanames2, theta, delta)
```
Select.Factor *Model selection of the factor copula models for mixed data*

# Description

A heuristic algorithm that automatically selects the bivariate parametric copula families that link the observed to the latent variables.

# Usage

```
select1F(continuous, ordinal, count, copnamesF1, gl)
select2F(continuous, ordinal, count, copnamesF1, copnamesF2, gl)
```
#### **Arguments**

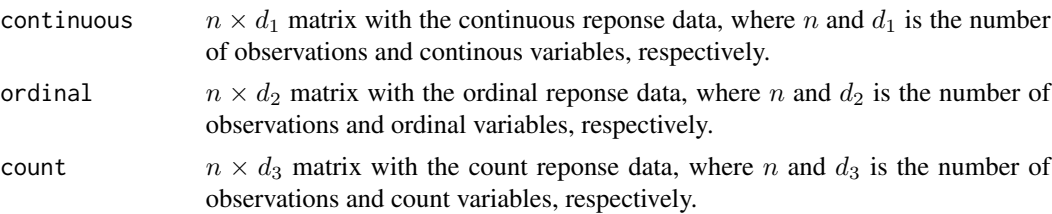

<span id="page-21-0"></span>

- copnamesF1 A vector with the names of possible candidates of bivariate copulas that link the each of the oberved variabels with the 1st factor. Choices are "bvn" for BVN, "bvtv" with  $\nu = \{1, \ldots, 9\}$  degrees of freedom for t-copula, "frk" for Frank, "gum" for Gumbel, "rgum" for reflected Gumbel, "1rgum" for 1-reflected Gumbel, "2rgum" for 2-reflected Gumbel, "joe" for Joe, "rjoe" for reflected Joe, "1rjoe" for 1-reflected Joe, "2rjoe" for 2-reflected Joe, "BB1" for BB1, "rBB1" for reflected BB1, "BB7" for BB7, "rBB7" for reflected BB7, "BB8" for BB8, "rBB8" for reflected BB8, "BB10" for BB10, "rBB10" for reflected BB10.
- copnamesF2 A list with the names of possible candidates of bivariate copulas that link the each of the oberved variabels with the 1st and 2nd factors. Choices are "bvn" for BVN, "bvt $\nu$ " with  $\nu = \{1, \ldots, 9\}$  degrees of freedom for t-copula, "frk" for Frank, "gum" for Gumbel, "rgum" for reflected Gumbel, "1rgum" for 1 reflected Gumbel, "2rgum" for 2-reflected Gumbel, "joe" for Joe, "rjoe" for reflected Joe, "1rjoe" for 1-reflected Joe, "2rjoe" for 2-reflected Joe, "BB1" for BB1, "rBB1" for reflected BB1, "BB7" for BB7, "rBB7" for reflected BB7, "BB8" for BB8, "rBB8" for reflected BB8, "BB10" for BB10, "rBB10" for reflected BB10.
- gl Gauss legendre quardrature nodes and weights.

#### Details

The linking copulas at each factor are selected with a sequential algorithm under the initial assumption that linking copulas are Frank, and then sequentially copulas with non-tail quadrant independence are assigned to any of pairs where necessary to account for tail asymmetry (discrete data) or tail dependence (continuous data).

#### Value

A list containing the following components:

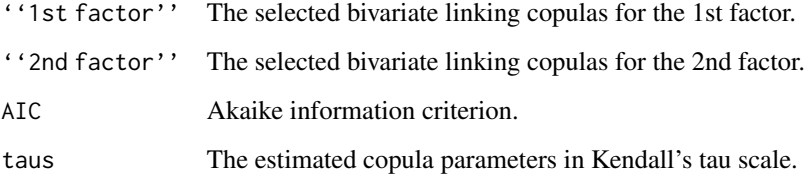

#### Author(s)

Sayed H. Kadhem <s.kadhem@uea.ac.uk> Aristidis K. Nikoloulopoulos <a.nikoloulopoulos@uea.ac.uk>

#### References

Kadhem, S.H. and Nikoloulopoulos, A.K. (2021) Factor copula models for mixed data. *British Journal of Mathematical and Statistical Psychology*, 74, 365–403. doi: [10.1111/bmsp.12231.](https://doi.org/10.1111/bmsp.12231)

# Examples

```
#------------------------------------------------
# Estimation
#------------------ -----------------
# Setting quadreture points
nq<-25
gl<-gauss.quad.prob(nq)
#------------------------------------------------
# PE Data
#------------------ -----------------
data(PE)
continuous.PE1 = -PE[, 1]continuous.PE <- cbind(continuous.PE1, PE[,2])
categorical.PE <- PE[, 3:5]
#------------------ One-factor -----------------
# listing the possible copula candidates:
d \leftarrow \text{ncol}(PE)copulasF1 <- rep(list(c("bvn", "bvt3", "bvt5", "frk", "gum",
"rgum", "rjoe","joe", "1rjoe","2rjoe", "1rgum","2rgum")), d)
out1F.PE <- select1F(continuous.PE, categorical.PE,
count=NULL, copulasF1, gl)
```
Select.StructuredFactor

*Model selection of the bi-factor and second-order copula models for item response data*

#### **Description**

A heuristic algorithm that automatically selects the bivariate parametric copula families for the bi-factor and second-order copula models for item response data.

#### Usage

```
selectBifactor(y, grpsize, copnames, gl)
selectSecond_order(y, grpsize, copnames, gl)
```
#### Arguments

y  $n \times d$  matrix with the item reponse data, where n and d is the number of observations and variables, respectively.

<span id="page-23-0"></span>

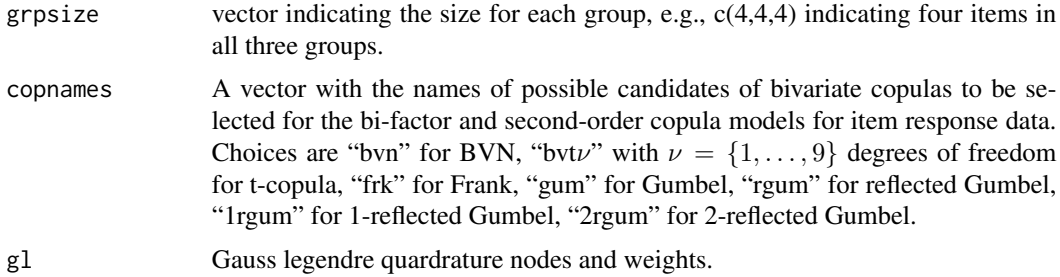

# Details

The linking copulas at each factor are selected with a sequential algorithm under the initial assumption that linking copulas are BVN, and then sequentially copulas with tail dependence are assigned to any of pairs where necessary to account for tail asymmetry.

#### Value

A list containing the following components:

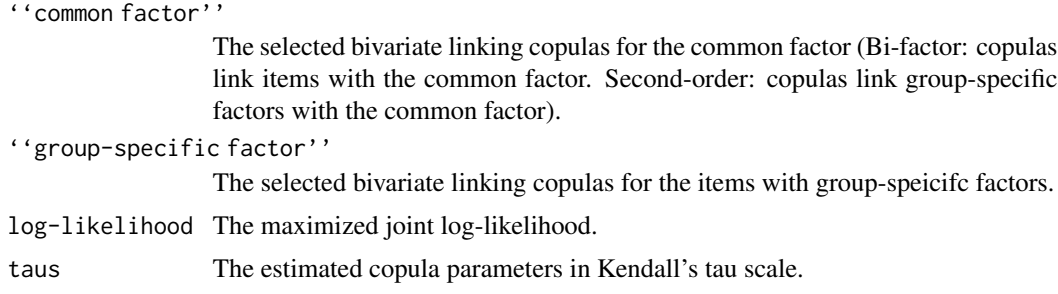

# Author(s)

Sayed H. Kadhem <s.kadhem@uea.ac.uk> Aristidis K. Nikoloulopoulos <a.nikoloulopoulos@uea.ac.uk>

#### References

Kadhem, S.H. and Nikoloulopoulos, A.K. (2021) Bi-factor and second-order copula models for item response data. *Arxiv e-prints*, <arXiv:2102.10660>. <https://arxiv.org/abs/2102.10660>.

# Examples

#------------------------------------------------ # Setting quadreture points nq <- 15 gl <- gauss.quad.prob(nq) #------------------------------------------------ # TAS Data #------------------ ---------------- data(TAS)

```
#using a subset of the data
#group1: 1,3,6,7,9,13,14
grp1=c(1,3)
#group2: 2,4,11,12,17
grp2=c(2,4)
#group3: 5,8,10,15,16,18,19,20
grp3=c(5,8)
#Rearrange items within testlets
set.seed(123)
i=sample(1:nrow(TAS),500)
ydat=TAS[i,c(grp1,grp2,grp3)]
#size of each group
g1=length(grp1)
g2=length(grp2)
g3=length(grp3)
grpsize=c(g1,g2,g3)
# listing possible copula candidates:
copnames=c("bvt2","bvt3")
Bifactor_model = selectBifactor(ydat, grpsize, copnames, gl)
```
semicorr *Diagnostics to detect tail dependence or tail asymmetry.*

#### Description

The sample versions of the correlation  $\rho_N$ , upper semi-correlation  $\rho_N^+$  (correlation in the joint upper quadrant) and lower semi-correlation  $\rho_N^-$  (correlation in the joint lower quadrant). These are sample linear (when both variables are continuous), polychoric (when both variables are ordinal), and polyserial (when one variable is continuous and the other is ordinal) correlations.

#### Usage

semicorr(dat,type)

#### Arguments

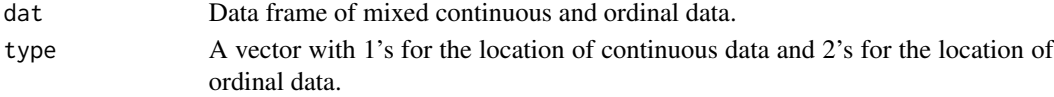

#### Value

A matrix containing the following components for semicorr():

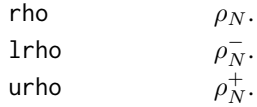

<span id="page-25-0"></span>

#### semicorr<sup>27</sup>

#### Author(s)

Sayed H. Kadhem <s.kadhem@uea.ac.uk> Aristidis K. Nikoloulopoulos <a.nikoloulopoulos@uea.ac.uk>

#### References

Joe, H. (2014). *Dependence Modelling with Copulas*. Chapman and Hall/CRC.

Kadhem, S.H. and Nikoloulopoulos, A.K. (2021) Factor copula models for mixed data. *British Journal of Mathematical and Statistical Psychology*, 74, 365–403. doi: [10.1111/bmsp.12231.](https://doi.org/10.1111/bmsp.12231)

# Examples

```
#------------------------------------------------
# PE Data
#------------------ -----------------
data(PE)
#correlation
continuous.PE1 \leq -PE[,1]
continuous.PE <- cbind(continuous.PE1, PE[,2])
categorical.PE <- data.frame(apply(PE[, 3:5], 2, factor))
nPE <- cbind(continuous.PE, categorical.PE)
#-------------------------------------------------
# Semi-correlations-------------------------------
#-------------------------------------------------
# Exclude the dichotomous variable
sem.PE = nPE[, -3]semicorr.PE = semicorr(dat = sem.PE, type = c(1,1,2,2))
#------------------------------------------------
#------------------------------------------------
# GSS Data
#------------------ -----------------
data(GSS)
attach(GSS)
continuous.GSS <- cbind(INCOME,AGE)
ordinal.GSS <- cbind(DEGREE,PINCOME,PDEGREE)
count.GSS <- cbind(CHILDREN,PCHILDREN)
# Transforming the COUNT variables to ordinal
# count1 : CHILDREN
count1 = count.GSS[, 1]count1[count1 > 3] = 3# count2: PCHILDREN
count2 = count.GSS[, 2]count2[count2 > 7] = 7# Combining both transformed count variables
ncount.GSS = cbind(count1, count2)
```

```
# Combining ordinal and transformed count variables
categorical.GSS <- cbind(ordinal.GSS, ncount.GSS)
categorical.GSS <- data.frame(apply(categorical.GSS, 2, factor))
# combining continuous and categorical variables
nGSS = cbind(continuous.GSS, categorical.GSS)
#-------------------------------------------------
# Semi-correlations-------------------------------
#-------------------------------------------------
```
semicorr.GSS = semicorr(dat =  $nGSS$ , type =  $c(1, 1, rep(2,5)))$ 

TAS *Toronto Alexithymia Scale (TAS)*

#### Description

The Toronto Alexithymia Scale is the most utilized measure of alexithymia in empirical research and is composed of  $d = 20$  items that can be subdivided into  $G = 3$  non-overlapping groups:  $d_1 = 7$  items to assess difficulty identifying feelings (DIF),  $d_2 = 5$  items to assess difficulty describing feelings (DDF) and  $d_3 = 8$  items to assess externally oriented thinking (EOT). Students were 17 to 25 years old and 58% of them were female and 42% were male. They were asked to respond to each item using one of  $K = 5$  categories: "1 = completely disagree", "2 = disagree", "3  $=$  neutral", "4  $=$  agree", "5  $=$  completely agree".

### Usage

data(TAS)

#### Format

A data frame with 1925 observations on the following 20 items:

- DIF items: 1,3,6,7,9,13,14.
- DDF items: 2,4,11,12,17.
- EOT items: 5,8,10,15,16,18,19,20.

#### Source

Briganti, G. and Linkowski, P. (2020). Network approach to items and domains from the toronto alexithymia scale. *Psychological Reports*, 123, 2038–2052.

Williams, D. and Mulder, J. (2020). *BGGM: Bayesian Gaussian Graphical Models*. R package version 1.0.0.

<span id="page-28-0"></span>

#### Description

Transforming a continuous/count to ordinal variable with K categories.

#### Usage

```
continuous2ordinal(continuous, categ)
count2ordinal(count, categ)
```
#### Arguments

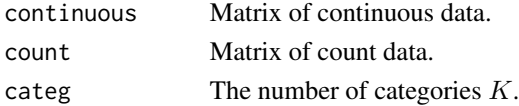

# Examples

```
#------------------------------------------------
# PE Data
#------------------ -----------------
data(PE)
continuous.PE <- PE[, 1:2]
#Transforming the continuous to ordinal data :
tcontinuous = continuous2ordinal(continuous.PE, categ=5)
table(tcontinuous)
#Transforming the count to ordinal data:
set.seed(12345)
count.data = \text{rpois}(1000, 3)tcount = count2ordinal(count.data, 5)
table(tcount)
```
Vuong.Factor *Vuong's test for the comparison of factor copula models*

#### Description

Vuong (1989)'s test for the comparison of non-nested factor copula models for mixed data. We compute the Vuong's test between the factor copula model with BVN copulas (that is the standard factor model) and a competing factor copula model to reveal if the latter provides better fit than the standard factor model.

#### Usage

```
vuong.1f(cpar.bvn, cpar, copF1, continuous, ordinal, count, gl, param)
vuong.2f(cpar.bvn, cpar, copF1, copF2, continuous, ordinal, count, gl, param)
```
#### Arguments

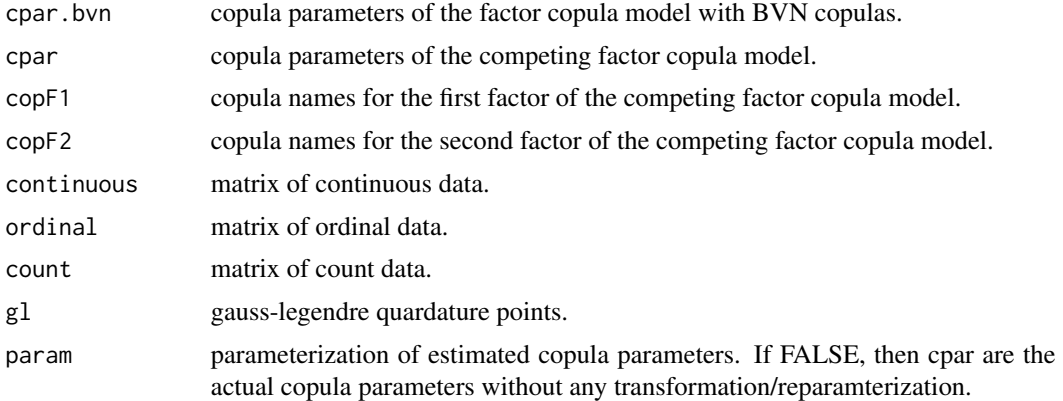

# Value

A vector containing the following components:

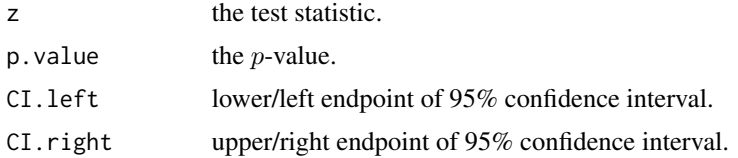

# Author(s)

Sayed H. Kadhem <s.kadhem@uea.ac.uk> Aristidis K. Nikoloulopoulos <a.nikoloulopoulos@uea.ac.uk>

# References

Kadhem, S.H. and Nikoloulopoulos, A.K. (2021) Factor copula models for mixed data. *British Journal of Mathematical and Statistical Psychology*, 74, 365–403. doi: [10.1111/bmsp.12231.](https://doi.org/10.1111/bmsp.12231)

Vuong, Q.~H. (1989). Likelihood ratio tests for model selection and non-nested hypotheses. *Econometrica*, 57, 307–333.

# Examples

#------------------------------------------------ # Setting quadreture points nq <- 25 gl <- gauss.quad.prob(nq) #------------------------------------------------ <span id="page-30-0"></span>Vuong.StructuredFactor 31

```
# PE Data
#------------------ -----------------
data(PE)
continuous.PE1 = -PE[, 1]continuous.PE2 = PE[,2]
continuous.PE <- cbind(continuous.PE1, continuous.PE2)
categorical.PE <- PE[, 3:5]
d <- ncol(PE)
#------------------------------------------------
# Estimation
#------------------ -----------------
# factor copula model with BVN copulas
cop1f.PE.bvn <- rep("bvn", d)
PE.bvn1f <- mle1factor(continuous.PE, categorical.PE,
count=NULL, copF1=cop1f.PE.bvn, gl, hessian = TRUE)
# Selected factor copula model
cop1f.PE <- c("joe", "joe", "rjoe", "joe", "gum")
PE.selected1f <- mle1factor(continuous.PE, categorical.PE,
count=NULL, copF1=cop1f.PE, gl, hessian = TRUE)
#------------------------------------------------
# Vuong's test
#------------------ -----------------
v1f.PE.selected <- vuong.1f(PE.bvn1f$cpar$f1,
PE.selected1f$cpar$f1,cop1f.PE, continuous.PE,
categorical.PE, count=NULL, gl, param=FALSE)
```

```
Vuong.StructuredFactor
```
*Vuong's test for the comparison of bi-factor and second-order copula models*

#### **Description**

The Vuong's test (Vuong,1989) is the sample version of the difference in Kullback-Leibler divergence between two models and can be used to differentiate two parametric models which could be non-nested. For the Vuong's test we provide the 95% confidence interval of the Vuong's test statistic (Joe, 2014, page 258). If the interval does not contain 0, then the best fitted model according to the AICs is better if the interval is completely above 0.

#### Usage

```
vuong_structured(models, cpar.m1, copnames.m1, cpar.m2,
copnames.m2, y, grpsize)
```
#### Arguments

models choose a number from  $(1,2,3,4)$ . 1: Model1 is bifactor, Model2 is bifactor. 2: Model1 is second-order, Model2 is second-order. 3: Model1 is second-order, Model2 is bifactor. 4: Model1 is bifactor, Model2 is nested.

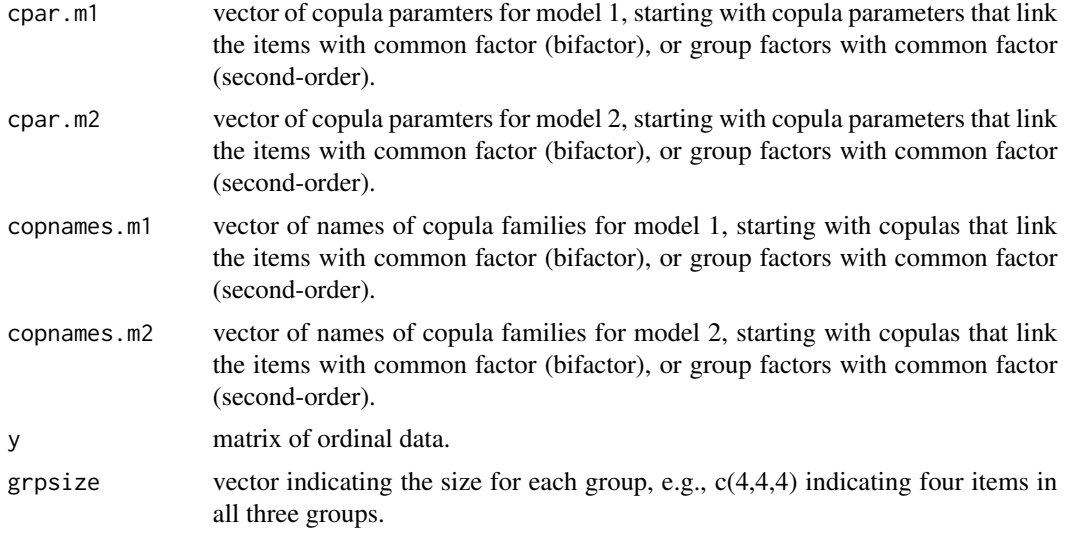

# Value

A vector containing the following components:

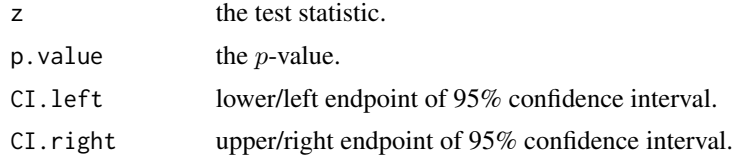

# Author(s)

Sayed H. Kadhem <s.kadhem@uea.ac.uk> Aristidis K. Nikoloulopoulos <a.nikoloulopoulos@uea.ac.uk>

# References

Joe, H. (2014). *Dependence Modelling with Copulas*. Chapman and Hall/CRC.

Kadhem, S.H. and Nikoloulopoulos, A.K. (2021) Bi-factor and second-order copula models for item response data. *Arxiv e-prints*, <arXiv:2102.10660>. <https://arxiv.org/abs/2102.10660>.

Vuong, Q.~H. (1989). Likelihood ratio tests for model selection and non-nested hypotheses. *Econometrica*, 57, 307–333.

# Examples

#------------------------------------------------ # Setting quadreture points nq <- 25 gl <- gauss.quad.prob(nq) #------------------------------------------------ # TAS Data

```
#------------------ -----------------
data(TAS)
grp1=c(1,3,6,7,9,13,14)
grp2=c(2,4,11,12,17)
grp3=c(5,8,10,15,16,18,19,20)
ydat=TAS[,c(grp1,grp2,grp3)]
d=ncol(ydat);d
n=nrow(ydat);n
#Rearrange items within testlets
g1=length(grp1)
g2=length(grp2)
g3=length(grp3)
grpsize=c(g1,g2,g3)#group size
#number of groups
ngrp=length(grpsize)
#------------------------------------------------
# M1 bifactor - M2 bifactor
cpar.m1 = rep(0.6, dx)copnames.m1 = rep("bvn", d*2)cpar.m2 = rep(1.6, dx)copnames.m2 = rep("rgum", d*2)vuong.bifactor = vuong_structured(models=1, cpar.m1, copnames.m1,
                 cpar.m2, copnames.m2,
                 y=ydat, grpsize)
# M1 seconod-order - M2 seconod-order
cpar.m1 = rep(0.6, d+ngrp)copnames.m1 = rep("bvn",d+ngrp)
cpar.m2 = rep(1.6, d+ngrp)copnames.m2 = rep("rgum",d+ngrp)
vuong.second_order = vuong_structured(models=2, cpar.m1,
    copnames.m1, cpar.m2, copnames.m2, y=ydat, grpsize)
# M1 seconod-order - M2 bifactor
cpar.m1 = rep(0.6, d+ngrp)copnames.m1 = rep("bvn",d+ngrp)
cpar.m2 = rep(1.6, d*2)copnames.m2 = rep("rgum", d*2)vuong.2ndO_bif = vuong_structured(models=3, cpar.m1, copnames.m1,
                 cpar.m2, copnames.m2,
                 y=ydat, grpsize)
# M1 bifactor - M2 seconod-order
cpar.m1 = rep(0.6, dx)copnames.m1 = rep("bvn", d*2)cpar.m2 = rep(1.6, d+ngrp)copnames.m2 = rep("rgum",d+ngrp)
vuong.bif_2ndO = vuong_structured(models=4, cpar.m1, copnames.m1,
                 cpar.m2, copnames.m2,
                 y=ydat, grpsize)
```
Vuong.StructuredFactor

# <span id="page-34-0"></span>Index

∗ correlation discrepancy, [3](#page-2-0) semicorr, [26](#page-25-0) ∗ datagen rFactor, [18](#page-17-0) rStructuredFactor, [20](#page-19-0) ∗ datasets GSS, [5](#page-4-0) PE, [17](#page-16-0) TAS, [28](#page-27-0) ∗ maximum likelihood Vuong.Factor, [29](#page-28-0) Vuong.StructuredFactor, [31](#page-30-0) ∗ models mle.Factor, [12](#page-11-0) mle.StructuredFactor, [14](#page-13-0) ∗ multivariate M2.Factor, [6](#page-5-0) M2.StructuredFactor, [8](#page-7-0) mle.Factor, [12](#page-11-0) mle.StructuredFactor, [14](#page-13-0) Select.Factor, [22](#page-21-0) Select.StructuredFactor, [24](#page-23-0) ∗ package FactorCopula-package, [2](#page-1-0) ∗ parameters mapping, [10](#page-9-0) ∗ univar transformation, [29](#page-28-0) continuous2ordinal *(*transformation*)*, [29](#page-28-0) count2ordinal *(*transformation*)*, [29](#page-28-0) discrepancy, [3](#page-2-0)

FactorCopula-package, [2](#page-1-0)

 $GSS, 5$  $GSS, 5$ 

M2.1F *(*M2.Factor*)*, [6](#page-5-0) M2.2F *(*M2.Factor*)*, [6](#page-5-0)

M2.Factor, [6](#page-5-0) M2.StructuredFactor, [8](#page-7-0) M2Bifactor *(*M2.StructuredFactor*)*, [8](#page-7-0) M2Second\_order *(*M2.StructuredFactor*)*, [8](#page-7-0) mapping, [10](#page-9-0) mle.Factor, [12](#page-11-0) mle.StructuredFactor, [14](#page-13-0) mle1factor *(*mle.Factor*)*, [12](#page-11-0) mle2factor *(*mle.Factor*)*, [12](#page-11-0) mleBifactor *(*mle.StructuredFactor*)*, [14](#page-13-0) mleSecond\_order *(*mle.StructuredFactor*)*, [14](#page-13-0) par2tau *(*mapping*)*, [10](#page-9-0) PE, [17](#page-16-0)

r1factor *(*rFactor*)*, [18](#page-17-0) r2factor *(*rFactor*)*, [18](#page-17-0) rBifactor *(*rStructuredFactor*)*, [20](#page-19-0) rFactor, [18](#page-17-0) rSecond\_order *(*rStructuredFactor*)*, [20](#page-19-0) rStructuredFactor, [20](#page-19-0)

Select.Factor, [22](#page-21-0) Select.StructuredFactor, [24](#page-23-0) select1F *(*Select.Factor*)*, [22](#page-21-0) select2F *(*Select.Factor*)*, [22](#page-21-0) selectBifactor *(*Select.StructuredFactor*)*, [24](#page-23-0) selectSecond\_order *(*Select.StructuredFactor*)*, [24](#page-23-0) semicorr, [26](#page-25-0)

TAS, [28](#page-27-0) tau2par *(*mapping*)*, [10](#page-9-0) transformation, [29](#page-28-0)

vuong.1f *(*Vuong.Factor*)*, [29](#page-28-0) vuong.2f *(*Vuong.Factor*)*, [29](#page-28-0) Vuong.Factor, [29](#page-28-0) Vuong.StructuredFactor, [31](#page-30-0) 36 INDEX

vuong\_structured *(*Vuong.StructuredFactor *)* , [31](#page-30-0)